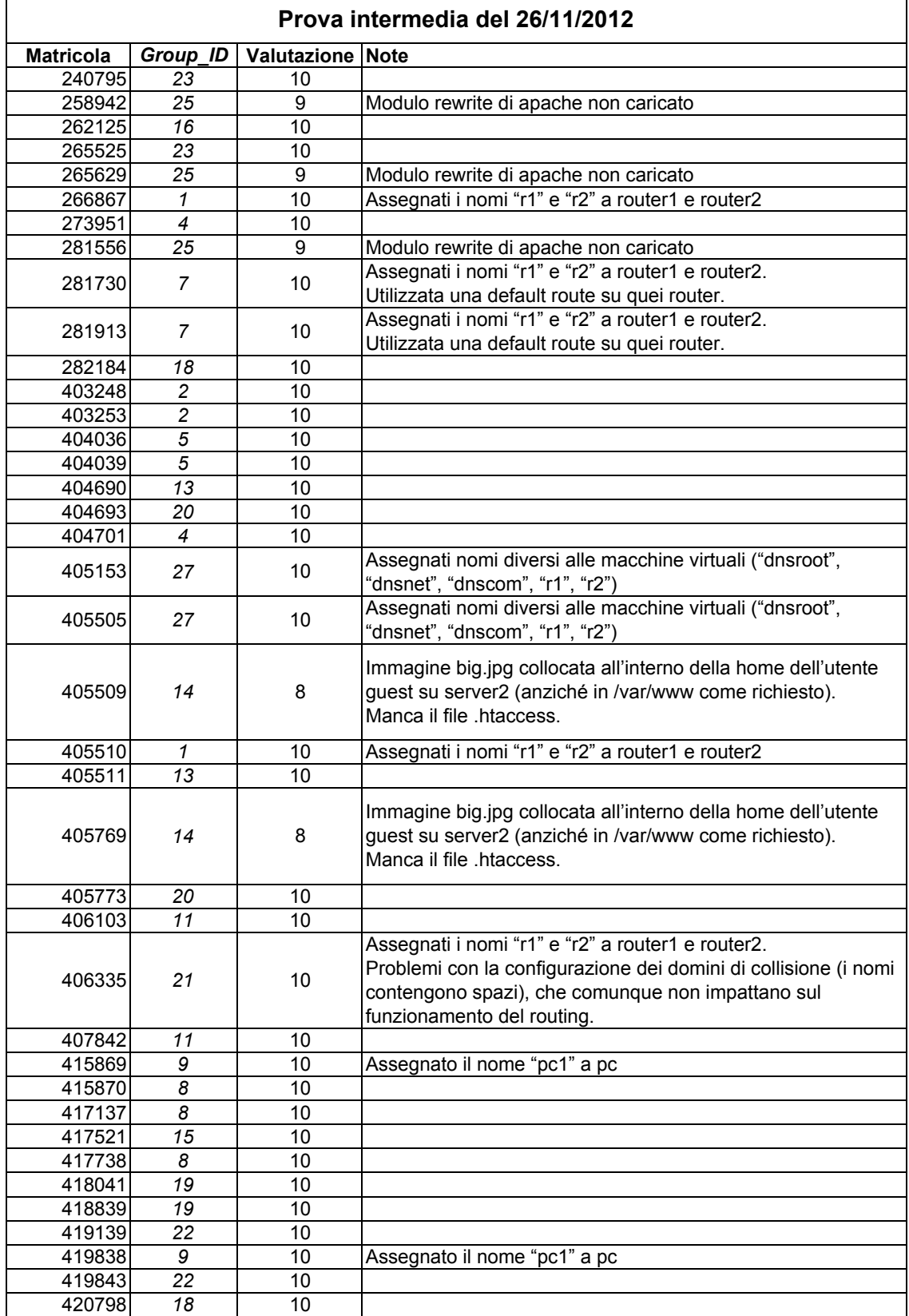

## Infrastrutture delle Reti di Calcolatori

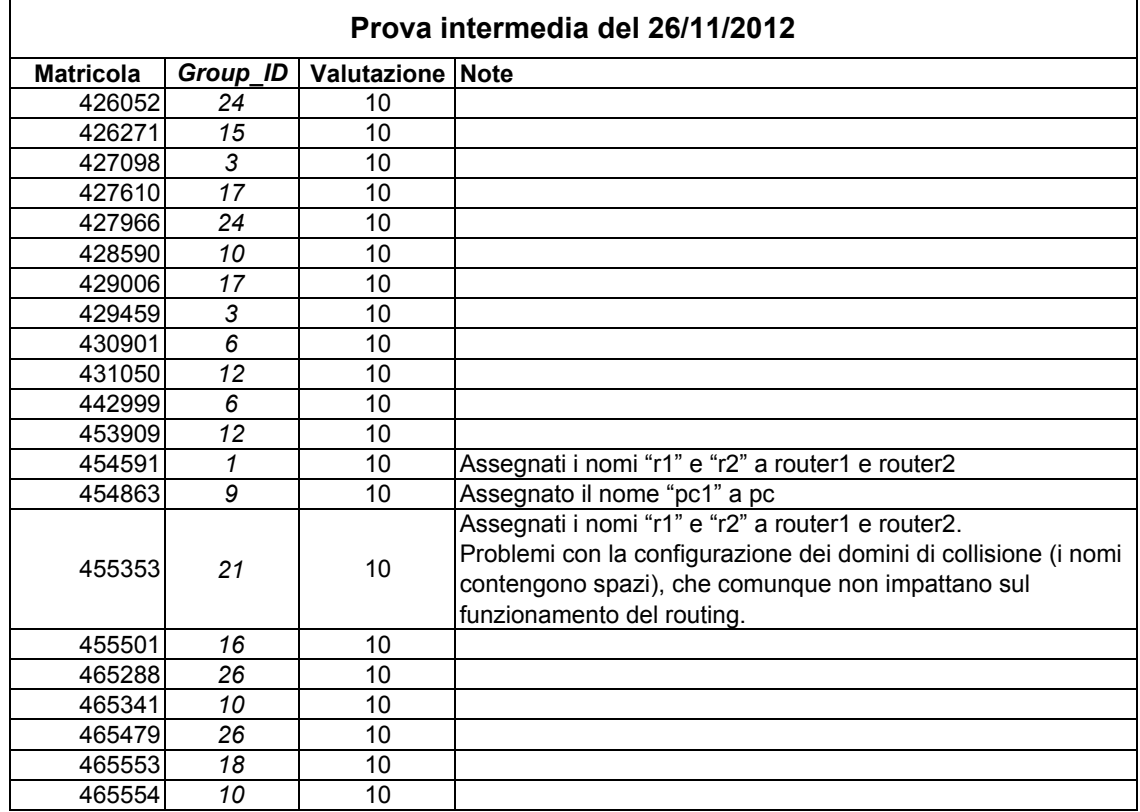

## Infrastrutture delle Reti di Calcolatori